# Podstawy Przetwarzania Danych Laboratoria 11: Testowanie

#### dr inż. Marcin Luckner mluckner@mini.pw.edu.pl

Wydział Matematyki i Nauk Informacyjnych

Wersja 1.0 5 marca 2021

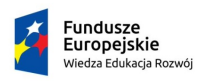

Rzeczpospolita Polska

Politechnika Warszawska

Unia Europeiska Europejski Fundusz Społeczny

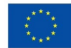

Projekt "NERW 2 PW. Nauka – Edukacja – Rozwój – Współpraca" współfinansowany jest ze środków Unii Europejskiej w ramach Europejskiego Funduszu Społecznego.

Zadanie 10 pn. "Modyfikacja programów studiów na kierunkach prowadzonych przez Wydział Matematyki i Nauk Informacyjnych", realizowane w ramach projektu "NERW 2 PW. Nauka – Edukacja – Rozwój – Współpraca", współfinansowanego jest ze środków Unii Europejskiej w ramach Europejskiego Funduszu Społecznego.

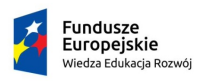

Rzeczpospolita Polská

Politechnika Warszawska

Unia Europeiska Europejski Fundusz Społeczny

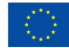

# Środowisko testowe

<span id="page-2-0"></span>train . control <- train Control (method = "LOOCV") train . controlCV <− train Control (method = "cv", number  $=10$ 

- Metoda trainControl pozwala określić sposób testowania algorytmów uczenia maszynowego.
- Parametr method określa sposób estymacji jakości algorytmu.
- Niektóre metody estymacji wymagają określenia dodatkowych parametrów jak wartość number dla algorytmu kroswalidacji.

# **Metody**

• Przykładowe metody testowania boot Estymator błędu prób bootstrapowych boot632 Estymator .632 cv krosswalidacja LOOCV Leave-one-out cross-validation none cały zbiór oob Out-of-bag

[Testowanie](#page-2-0)<br>000000000

## Uruchomienie testu

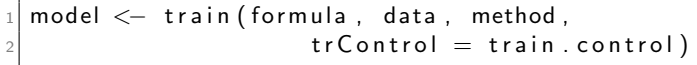

- Metoda train pozwala uruchomić zdefiniowane testy dla danej metody uczenia maszynowego.
- Parametr method określa algorytm uczenia maszynowego.
- Zadanie do rozwiązania jest zdefiniowane przez parametry data i formula.
- Informacje o sposobie testowania przekazujemy za pomocą parametru trControl.
- W wyniku działania metody powstaje model, który możemy użyć do dalszej pracy.

## Metody uczenia maszynowego

#### • Przykładowe obsługiwane metody

- Bagging
- Bayesian Methods
- Boosted Trees
- Elastic Net
- K Nearest Neighbor
- Neural Networks
- Random Forests
- Support Vector Machines
- Metody mogą wymagać dodatkowych parametrów wywołania.

# Wykorzystanie modelu

 $1$  predict (model, data)

- Metoda train zwraca najlepszy z modeli powstałych podczas testowania.
- Model może być wykorzystywany do predykcji, używając metody predict

# Ocena wyników regresji

R-squared  $\,R^2\,$ reprezentuje kwadrat korelacji między predykcjami, a oczekiwanymi wynikami.

$$
R^{2} = 1 - \frac{\sum_{1}^{n} (o_{i} - p_{i})^{2}}{\sum_{1}^{n} (o_{i} - \bar{o}_{i})^{2}}
$$

Root Mean Squared Error błąd średnio-kwadratowy między predykcjami, a oczekiwanymi wynikami.

$$
RMSE = \frac{1}{n} \sqrt{\sum_{1}^{n} (o_i - p_i)^2}
$$

Mean Absolute Error średni błąd bezwzględny między predykcjami, a oczekiwanymi wynikami.

$$
MAE = \frac{1}{n}\sum_{1}^{n} ||o_i - p_i||
$$

# Zadanie 1

- Dla danych z pliku mfeb15.csv oszacuj średnią prędkości AverageSpeed używając zmiennych Date,TimePeriod i LinkLength
- Do zbioru uczącego wybierz rekordy isLearning = TRUE.
- Zbuduj referencyjny model testujący nie stosując żadnych specjalnych metod estymacji.
- Jako algorytm uczenia maszynowego wybierz drzewo decyzyjne rpart.
- Przetestuj wyniki modelu dla zbioru testowego isLearning = FALSE

## Zadanie 2

- Powtórz poprzednie zadanie stosując metody boot Estymator błędu prób bootstrapowych boot632 Estymator .632 cv krosswalidacja LOOCV Leave-one-out cross-validation
	- Porównaj uzyskane wyniki ze zbiorem referencyjnym

## Zadanie 3

- Powtórz poprzednie zadania dla lasów losowych.
- Porównaj otrzymane wyniki, aby odpowiedzieć na pytania
	- Która metoda daje lepsze wyniki (drzewo czy las)?
	- Który sposób uczenia daje lepsze wyniki?